010010001001010100101010110010100101100 10100100010100101101001001001010110 101010 1001010010110010 1010 0101010 110

**Big Data Fundamentals and Applications** 

#### 01010 0101010 1010 DIGA 10101000 **Statistical Analysis (VI) Parametric Statistics**

#### 1010100 1 **Asst. Prof. Chan, Chun-Hsiang**

010

010101 Master program in Intelligent Computing and Big Data, Chung Yuan Christian University, Taoyuan, Taiwan 101010 Undergraduate program in Intelligent Computing and Big Data, Chung Yuan Christian University, Taoyuan, Taiwan<br>Undergraduate program in Applied Artificial Intelligence, Chung Yuan Christian University Taoyuan, Taiwan 01010001 *Undergraduate program in Applied Artificial Intelligence, Chung Yuan Christian University, Taoyuan, Taiwan*

101010001001 01010100000100100 1001010101010000101011100000

#### **Outlines**

- 1. Introduction
- 2. Road Map of Statistical Analysis
- 3. Hypothesis Testing
- 4. Type I and Type II Errors
- 5. Reliability & Validity Analyses
- 6. Inferential Statistics
- 7. Test of Normality
- 8. Differences between Parametric and Nonparametric Statistics
- 9. Parametric Statistics
- 10.Nonparametric Statistics
- 11.Correlation Analysis
- 12.Question Time

Introduction

Road Map of Statistical Analysis

Hypothesis Testing Type I and Type II Errors Reliability & Validity Analyses Inferential Statistics

Test of Normality

**Differences between Parametric and Nonparametric Statistics**

> Parametric Statistics Nonparametric Statistics Correlation Analysis

# **Differences between Parametric and Nonparametric Statistics**

#### **Differences between Parametric and Nonparametric statistics**

- **Parametric** statistics are based on assumptions about the distribution of population from which the sample was taken. **Nonparametric** statistics are not based on assumptions, that is, the data can be collected from a sample that does not follow a specific distribution.
- Common parametric statistics are, for example, the Student's ttests. Common nonparametric statistics are, for example, the Mann-Whitney-Wilcoxon (MWW) test or the Wilcoxon test.

**Introduction** Road Map of Statistical Analysis Hypothesis Testing Type I and Type II Errors

Reliability & Validity Analyses

Inferential Statistics

Test of Normality

Differences between Parametric and Nonparametric Statistics

**Parametric Statistics**

Nonparametric Statistics

Correlation Analysis

## **Parametric Statistics**

https://www.cuemath.com/data/inferential-statistics/

#### **F-Test**

- **Goal:** test if there is a difference between the variances of two samples or populations
- **Assumption:** normal distribution and sample size ≥ 30.
- Null hypothesis  $(H_0)$ :  $\sigma_1^2 = \sigma_2^2$
- Alternative hypothesis  $(H_1)$ :  $\sigma_1^2 > \sigma_2^2$
- Test statistics:  $f =$  $\sigma_1^2$  $\frac{\sigma_1^2}{\sigma_2^2}$ , where  $\sigma_1^2$  and  $\sigma_2^2$  are the variance of the first and second population, respectively.
- **Decision Criteria:** *f* statistic > *f* critical value

#### **ANOVA**

- **Analysis of variance** (**ANOVA**) is a collection of statistical models and their associated estimation procedures (such as the "variation" among and between groups) used to analyze the differences among means.
- ANOVA is based on the law of total variance, where the observed variance in a particular variable is partitioned into components attributable to different sources of variation. In its simplest form, ANOVA provides a statistical test of whether two or more population means are equal, and therefore generalizes the *t*-test beyond two means. In other words, the ANOVA is used to test the difference between two or more means.
- **Goal:** test if means of each group are equal  $(\mu_1 = \mu_2 = \mu_3 = \cdots = \mu_k)$
- Null hypothesis  $(H_0): \mu_1 = \mu_2 = \mu_3 = \cdots = \mu_k$
- Alternative hypothesis  $(H_1)$ : at least one  $\mu_i$  is different

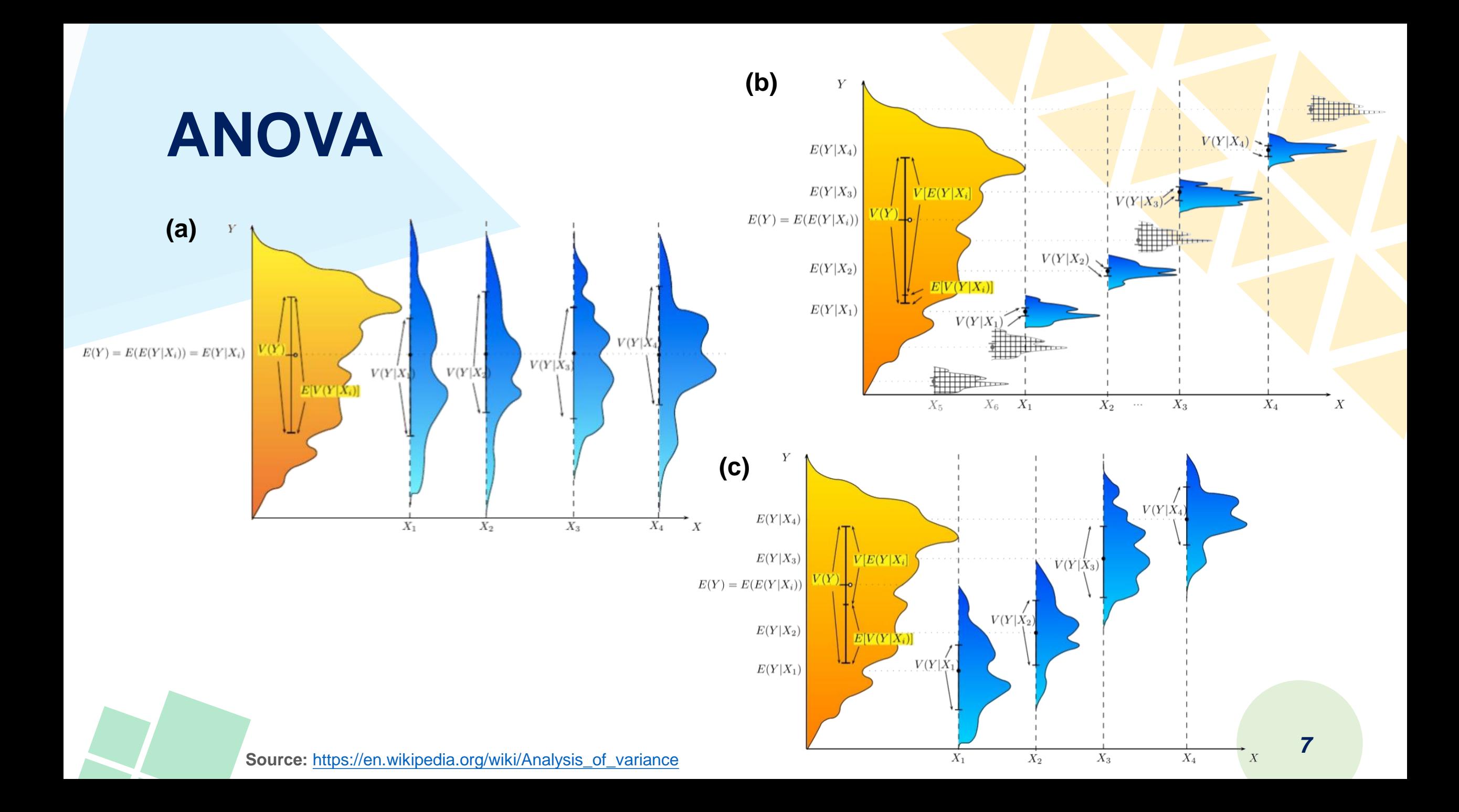

#### **ANOVA**

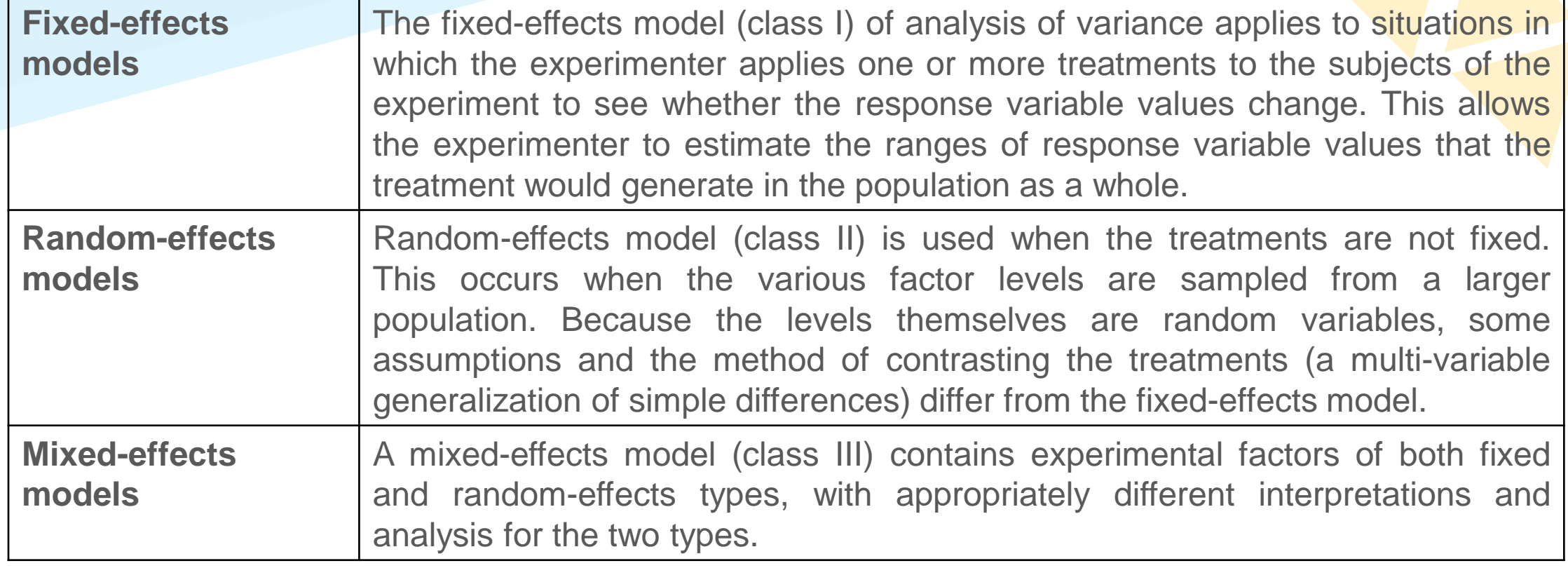

#### **ANOVA – Summary of Assumptions**

- The normal-model based ANOVA analysis assumes the independence, normality, and homogeneity of variances of the residuals.
- The randomization-based analysis assumes only the homogeneity of the variances of the residuals (as a consequence of unit-treatment additivity) and uses the randomization procedure of the experiment. Both these analyses require homoscedasticity, as an assumption for the normal-model analysis and as a consequence of randomization and additivity for the randomization-based analysis.

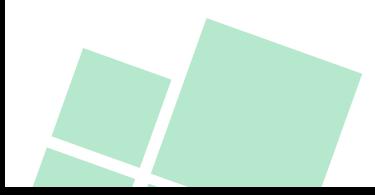

#### **ANOVA – Partitioning of the Sum of Squares**

• ANOVA uses traditional standardized terminology. The definitional equation of sample variance is

$$
s^2 = \frac{1}{n-1} \sum_i (y_i - \overline{y})^2
$$

• The fundamental technique is a partitioning of the total sum of squares SS into components related to the effects used in the model.

$$
SS_{Total} = SS_{treatments} + SS_{Error}
$$
  

$$
\sum_{i=1}^{k} \sum_{j=1}^{n_i} (y_{ij} - \bar{y}_{...})^2 = \sum_{i=1}^{k} n_i (\bar{y}_{i.} - \bar{y}_{...})^2 + \sum_{i=1}^{k} \sum_{j=1}^{n_i} (y_{ij} - \bar{y}_{i.})^2
$$

#### **ANOVA – F-Test**

• The *F*-test is used for comparing the factors of the total deviation. For example, in one-way, or single-factor ANOVA, statistical significance is tested for by comparing the F test statistic.

$$
F = \frac{variance\ between\ treatments}{variance\ within\ treatments}
$$

$$
F = \frac{MS_{Treatments}}{MS_{Error}} = \frac{\frac{SS_{Treatments}}{I - 1}}{\frac{SS_{Error}}{n_T - 1}}
$$

*11* where MS is mean square, I is the number of treatments and  $n_T$ is the total number of cases.

#### **ANOVA – Result Table**

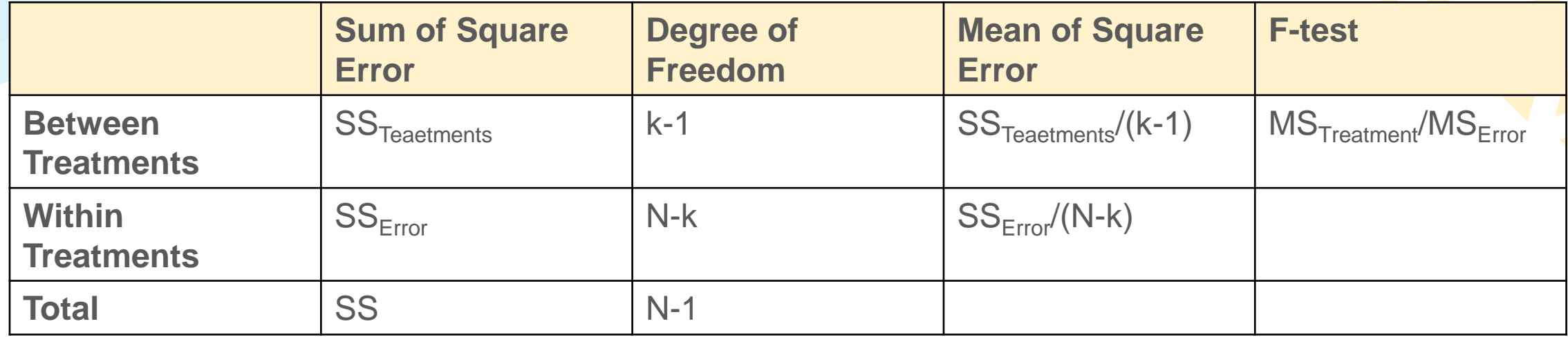

#### **ANOVA – Multiple-Comparison Procedure**

- ANOVA only tells us there is at least one mean value is different from the others; however, we cannot retrieve that group-togroup differences in this analysis.
- Therefore, multiple-comparison procedure could statistically demonstrate the relationship between two groups.
- A very straightforward thinking, using t-test to compare each two groups that demonstrate the multiple comparison; however, it will arise multiple Type I error, an increase in  $\alpha$ , and the results cannot be believed.

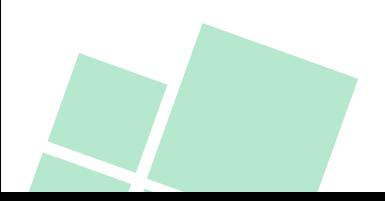

## **ANOVA – Multiple-Comparison Procedure**

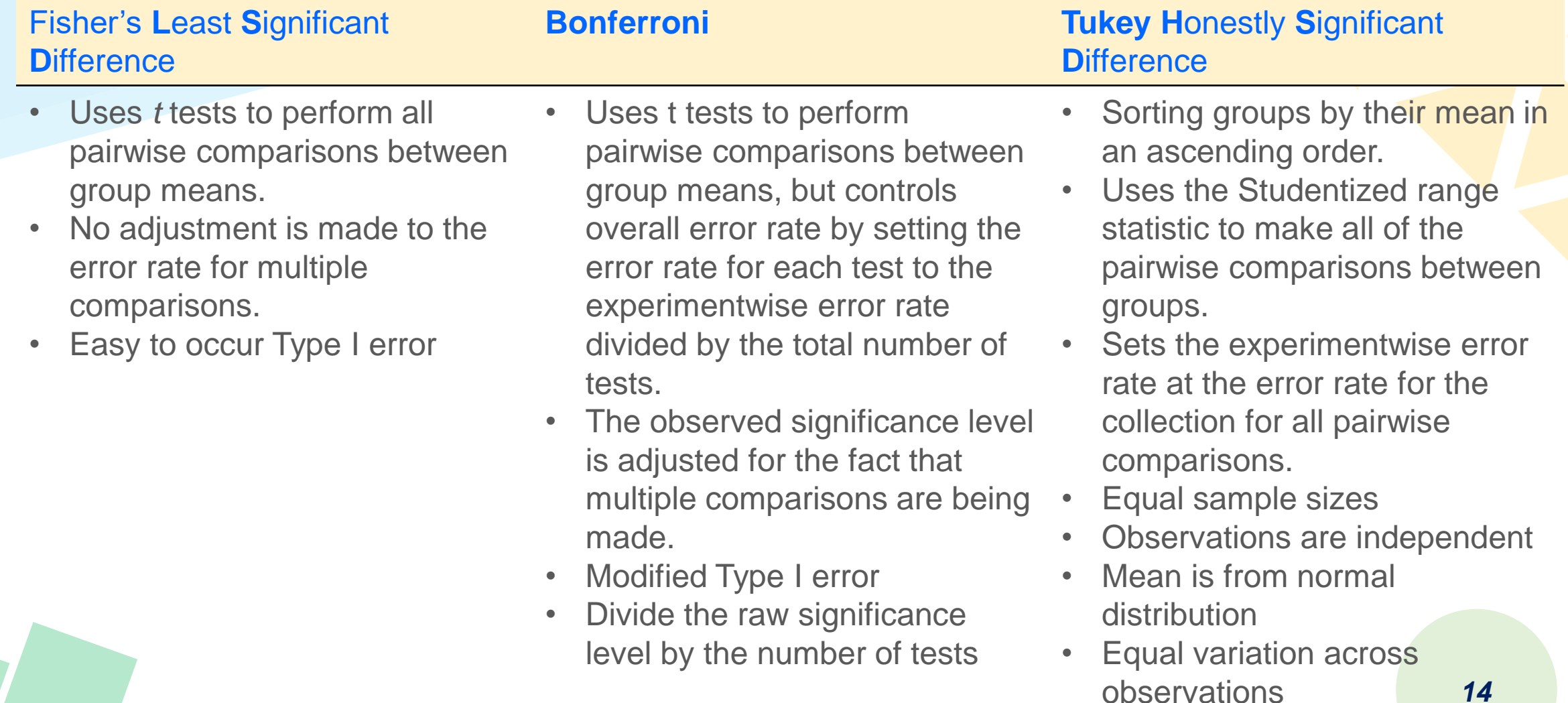

## **ANOVA – Multiple-Comparison Procedure**

#### **Scheffe Duncan Dunnett**

- Performs simultaneous joint pairwise comparisons for all possible pairwise combinations of means.
- Uses the F sampling distribution.
- Can be used to examine all possible linear combinations of group means, not just pairwise comparisons.
- Highest threshold
- Difficult to occur Type II error
- Suitable for groups with different numbers of samples, and samples with nonnormality

- Makes pairwise comparisons using a stepwise order of comparisons identical to the order used by the Student-Newman-Keuls test, but sets a protection level for the error rate for the collection of tests, rather than an error rate for individual tests.
- Uses the Studentized range statistic.

- Compare control and treatment groups.
- Pairwise multiple comparison *t* test that compares a set of treatments against a single control mean. The last category is the default control category. Alternatively, you can choose the first category.
- **2-sided** tests that the mean at any level (except the control category) of the factor is not equal to that of the control category.
- **< Control** tests if the mean at any level of the factor is smaller than that of the control category. **>**
- *15* **Control** tests if the mean at any level of the factor is greater than that of the control category.

## **Z Test**

- **Goal:** test if sample mean and population mean are equal when population variance is known
- **Assumption:** normal distribution and sample size ≥ 30.
- Null hypothesis  $(H_0)$ :  $\mu = \mu_0$
- Alternative hypothesis  $(H_1)$ :  $\mu > \mu_0$
- Test statistics:  $Z =$  $\bar{x}-\mu$  $\frac{\overline{\mu}}{\sigma}$ , where  $\bar{x}$  is the sample mean,  $\mu$  is the  $\sqrt{n}$

population mean,  $\sigma$  is the population standard deviation, and n is the sample size.

• **Decision Criteria:** *Z* statistic > *Z* critical value

## **One-sample T Test**

- **Goal:** test if sample mean and population mean are equal when population variance is **un**known
- **Assumption:** student t distribution and sample size < 30.
- Null hypothesis  $(H_0)$ :  $\mu = \mu_0$
- Alternative hypothesis  $(H_1)$ :  $\mu > \mu_0$
- Test statistics:  $t=$  $\bar{x}-\mu$  $\frac{\overline{a}}{s}$ , where  $\bar{x}$  is the sample mean,  $\mu$  is the  $\sqrt{n}$

population mean,  $s$  is the sample standard deviation, and  $n$  is the sample size.

• **Decision Criteria:** *t* statistic > *t* critical value

#### **T-test**

- In addition to one-sample t-test, there are three types of t-test, including paired t-test, two-sample independent t-test (assume that the variance of two samples or populations are [not] equal).
- In the following slides, we will give some examples to show the differences between them.

#### **Question X**

How we determine the variances between two samples or populations are equal or not?

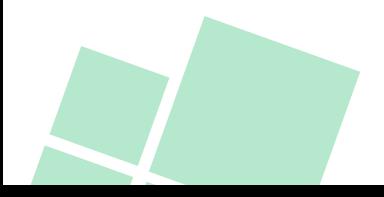

#### **Paired T-test**

• If the two samples or populations are from a matched or paired sources, or from a replicated measurement, then you need to select paired t-test.

$$
t = \frac{\overline{X_D} - \mu_0}{\frac{S_D}{\sqrt{n}}}
$$

 $X<sub>D</sub>$  and  $S<sub>D</sub>$  are the average and standard deviation of the differences between all pairs, the constant  $\mu_0$  is zero if we want to test whether the average of the difference is significantly different, and  $n$  is the number of pairs.

#### **Two-sample Independent T-test**

• If the variance of two samples or populations are equal (or very similar).

$$
t = \frac{\overline{x_1} - \overline{x_2} - \mu_0}{s_p \cdot \sqrt{\frac{1}{n_1} + \frac{1}{n_2}}}
$$

 $s_n$  is the pooled standard, defined by

$$
s_p = \sqrt{\frac{(n_1 - 1)s_1^2 + (n_2 - 1)s_2^2}{n_1 + n_2 - 2}}
$$

**Source:** [https://en.wikipedia.org/wiki/Student%27s\\_t-test](https://en.wikipedia.org/wiki/Student%27s_t-test) **Source:** <https://www.statisticssolutions.com/free-resources/directory-of-statistical-analyses/paired-sample-t-test/> **Source:** <https://www.omnicalculator.com/statistics/t-test#p-value-from-t-test>

#### **Two-sample Independent T-test**

• If the variance of two samples or populations are **unequal** (or very similar), referring to Welch's t-test.

$$
t = \frac{\overline{x_1} - \overline{x_2} - \mu_0}{\sqrt{\frac{s_1^2}{n_1} + \frac{s_2^2}{n_2}}}
$$

## **Reading**

Nonparametric Correlation Techniques: Techniques for Correlating Nominal & Ordinal Variables <https://staff.blog.ui.ac.id/r-suti/files/2010/05/noparcorelationtechniq.pdf> Parametric and Non-parametric tests for comparing two or more groups [https://www.healthknowledge.org.uk/public-health-textbook/research-methods/1b-statistical](https://www.healthknowledge.org.uk/public-health-textbook/research-methods/1b-statistical-methods/parametric-nonparametric-tests)methods/parametric-nonparametric-tests 多重比較分析檢定 [http://amebse.nchu.edu.tw/new\\_page\\_534.htm](http://amebse.nchu.edu.tw/new_page_534.htm) 單向 ANOVA:事後檢定 <https://www.ibm.com/docs/zh-tw/spss-statistics/beta?topic=anova-one-way-post-hoc-tests> 第二章 多重比較的方法 <https://ah.nccu.edu.tw/bitstream/140.119/33900/6/35400806.pdf> 多重比較 Multiple comparisons [https://researcher20.com/2010/05/27/%E5%A4%9A%E9%87%8D%E6%AF%94%E8%BC%83](https://researcher20.com/2010/05/27/%E5%A4%9A%E9%87%8D%E6%AF%94%E8%BC%83-multiple-comparisons/) multiple-comparisons/ One-way ANOVA: Post hoc tests <https://www.ibm.com/docs/en/spss-statistics/beta?topic=anova-one-way-post-hoc-tests>

#### **Question Time**

If you have any questions, please do not hesitate to ask me.

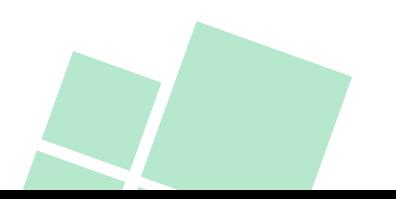

**Big Data Fundamentals and Applications Statistics VI Parametric Statistics**

# **The End** *Thank you for your attention ))*

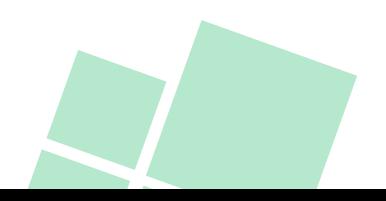